## **15-213 "The course that gives CMU its Zip!"**

# **Code Optimization II: Code Optimization II: Machine Dependent Optimizations Machine Dependent Optimizations Oct. 1, 2002 Oct. 1, 2002**

## **Topics**

- ! **Machine-Dependent Optimizations**
	- **Pointer code**
	- $\bullet$  Unrolling
	- **Enabling instruction level parallelism**
- ! **Understanding Processor Operation**
	- **Translation of instructions into operations**
	- $\bullet$  **Out-of-order execution of operations**
- ! **Branches and Branch Prediction**
- ! **Advice**

### **class11.ppt**

# **Previous Best Combining Code**

```
void combine4(vec_ptr v, int *dest)
{
  int i;
 int length = vec length(v);
 int *data = get vec start(v);
   int sum = 0;
  for (i = 0; i < length; i++)
     sum += data[i];
   *dest = sum;
}
```
## **Task**

- ! **Compute sum of all elements in vector**
- ! **Vector represented by C-style abstract data type**
- ! **Achieved CPE of 2.00**
	- **Cycles per element**

– 2 – 15-213, F'02

# **General Forms of Combining**

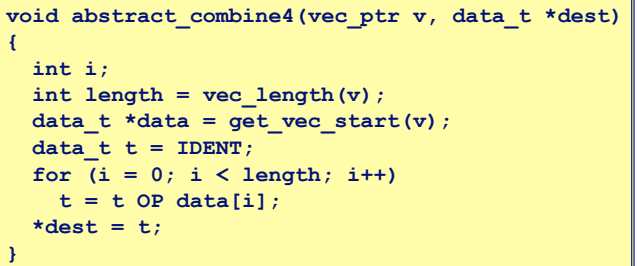

## **Data Types**

## **Operations Operations**

- ! **Use different declarations for data\_t**
- ! **int**
- ! **float**
- ! **double**

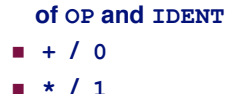

### – 3 – 15-213, F'02

! **Use different definitions**

# **Machine Independent Opt. Results**

## **Optimizations Optimizations**

**Example 1** Reduce function calls and memory references within loop

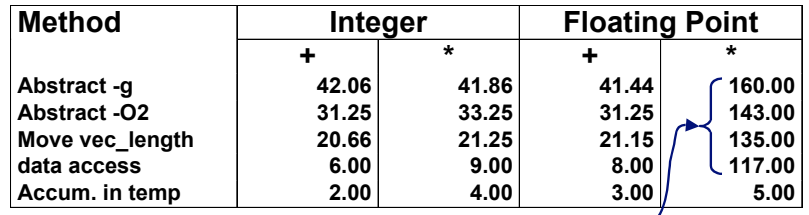

## **Performance Anomaly-**

- ! **Computing FP product of all elements exceptionally slow.**
- **Example 1** Very large speedup when accumulate in temporary
- ! **Caused by quirk of IA32 floating point**
	- $\bullet$  Memory uses 64-bit format, register use 80
	- **Benchmark data caused overflow of 64 bits, but not 80**

## **Pointer Code**

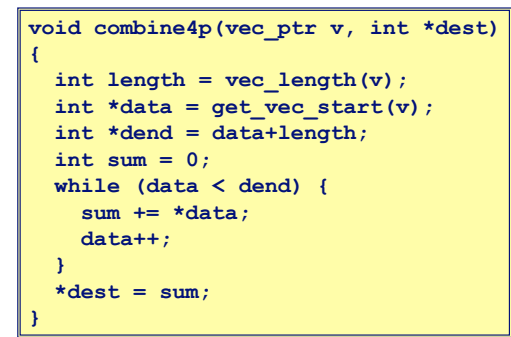

## **Optimization Optimization**

- ! **Use pointers rather than array references**
- ! **CPE: 3.00 (Compiled -O2)**
	- "**Oops! We're not making progress here!**

**Warning: Some compilers do better job optimizing array code**

– 5 – 15-213, F'02

# **Pointer vs. Array Code Inner Loops**

## **Array Code**

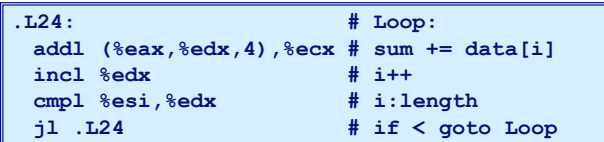

## **Pointer Code Pointer Code**

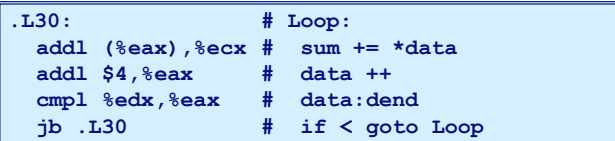

## **Performance Performance**

- ! **Array Code: 4 instructions in 2 clock cycles**
- ! **Pointer Code: Almost same 4 instructions in 3 clock cycles**

– 6 – 15-213, F'02

# **Modern CPU Design**

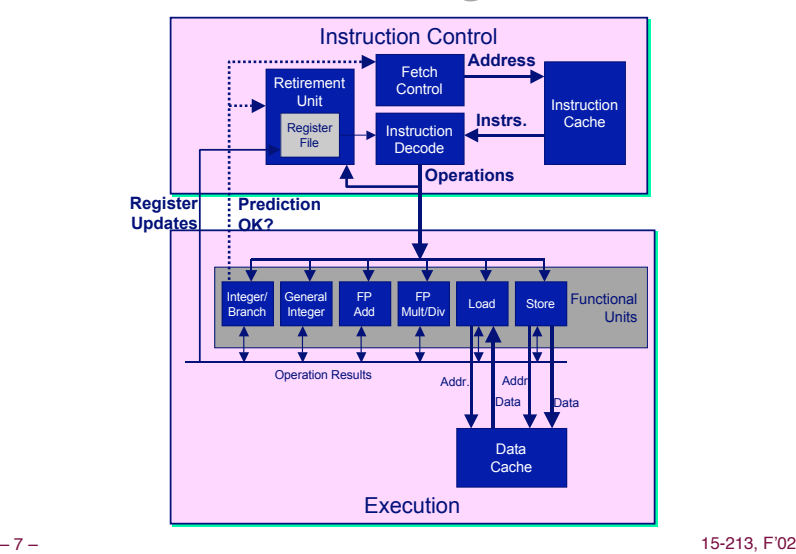

# **CPU Capabilities of Pentium III**

## **Multiple Instructions Can Execute in Parallel**

- ! **1 load**
- ! **1 store**
- $\blacksquare$  **2 integer (one may be branch)**
- 1 FP Addition
- $\blacksquare$  **1 FP Multiplication or Division**

## **Some Instructions Take > 1 Cycle, but Can be Pipelined Some Instructions Take > Cycle, but Can be Pipelined**

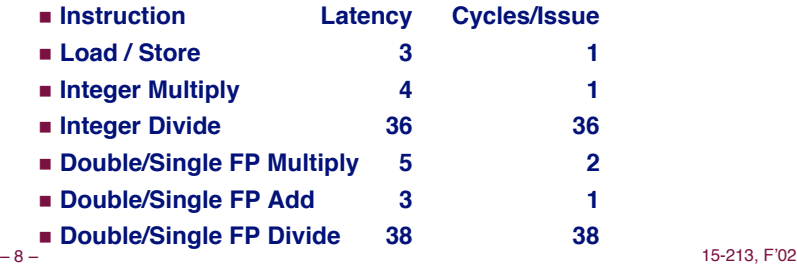

# **Instruction Control**

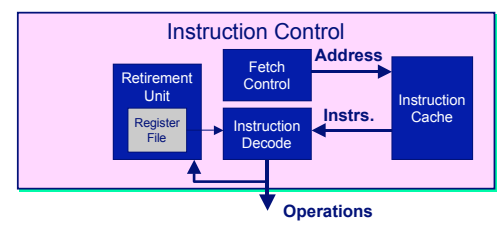

## **Grabs Instruction Bytes From Memory**

- ! **Based on current PC + predicted targets for predicted branches**
- ! **Hardware dynamically guesses whether branches taken/not taken and (possibly) branch target**

### **Translates Instructions Into Operations**

- ! **Primitive steps required to perform instruction**
- ! **Typical instruction requires 1–3 operations**

### **Converts Converts Register Register References References Into Tags**

- ! **Abstract identifier linking destination of one operation with sources of later operations**
- 9 15-213, F'02

# **Translation Example**

## **Version of Combine4 Version of**

 $\blacksquare$  Integer data, multiply operation

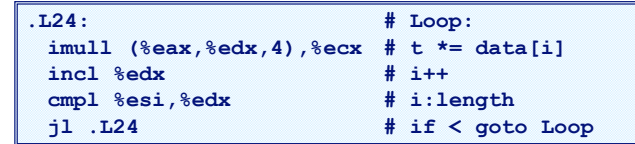

## **Translation of First Iteration Translation of First Iteration**

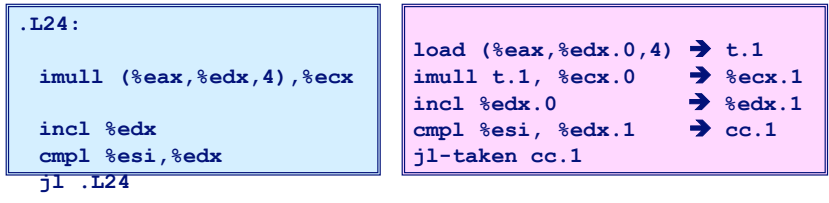

– 10 – 15-213, F'02

# **Translation Example #1**

 $i$  **imull** ( $\text{seax}, \text{sedx}, 4$ ),  $\text{secx}$  **l** load ( $\text{seax}, \text{sedx}, 0, 4$ )  $\rightarrow$  **t**.1  $imull t.1, %$ ecx.0  $\rightarrow$   $%$ ecx.1

- ! **Split into two operations**
	- $\bullet$  load reads from memory to generate temporary result  $t \cdot 1$
	- $\bullet$  Multiply operation just operates on registers
- ! **Operands**
	- " **Registers %eax does not change in loop. Values will be retrieved from register file during decoding**
	- " **Register %ecx changes on every iteration. Uniquely identify different versions as %ecx.0, %ecx.1, %ecx.2, …**
		- » **Register renaming**
		- » **Values passed directly from producer to consumers**

# **Translation Example #2**

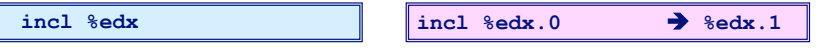

! **Register %edx changes on each iteration. Rename as %edx.0, %edx.1, %edx.2, …**

# **Translation Example #3**

**cmpl %esi, %edx cmpl %esi, %edx.1**  $\rightarrow$  **cc.1** 

- ! **Condition codes are treated similar to registers**
- ! **Assign tag to define connection between producer and consumer**

# **Translation Example #4**

- $\blacksquare$  Instruction control unit determines destination of jump
- ! **Predicts whether will be taken and target**
- ! **Starts fetching instruction at predicted destination**
- **Execution unit simply checks whether or not prediction was OK**
- $\blacksquare$  If not, it signals instruction control
	- $\bullet$  **Instruction control then "invalidates" any operations generated from misfetched instructions**
	- **Begins fetching and decoding instructions at correct target**

– 13 – 15-213, F'02

– 14 – 15-213, F'02

**Visualizing Operations** 

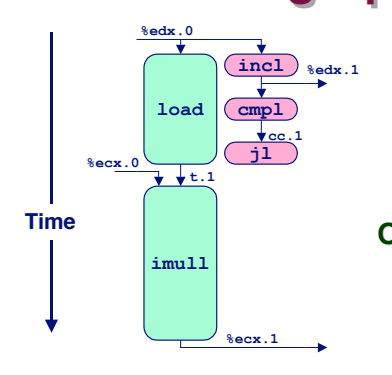

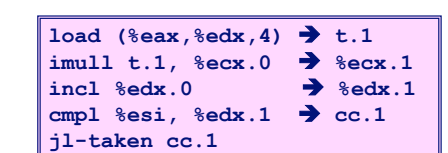

## **Operations Operations**

- ! **Vertical position denotes time at which executed**
	- **Cannot begin operation until operands available**
- ! **Height denotes latency**

## **Operands Operands**

– 15 – 15-213, F'02 **execution unit Example 3 Arcs shown only for operands that are passed within**

# **Visualizing Operations (cont.)**

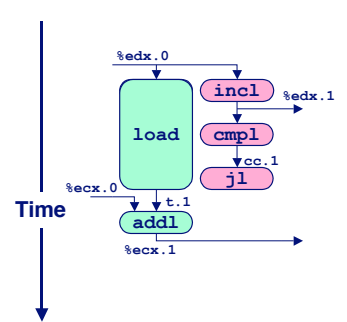

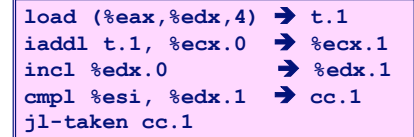

## **Operations Operations**

! **Same as before, except that add has latency of 1**

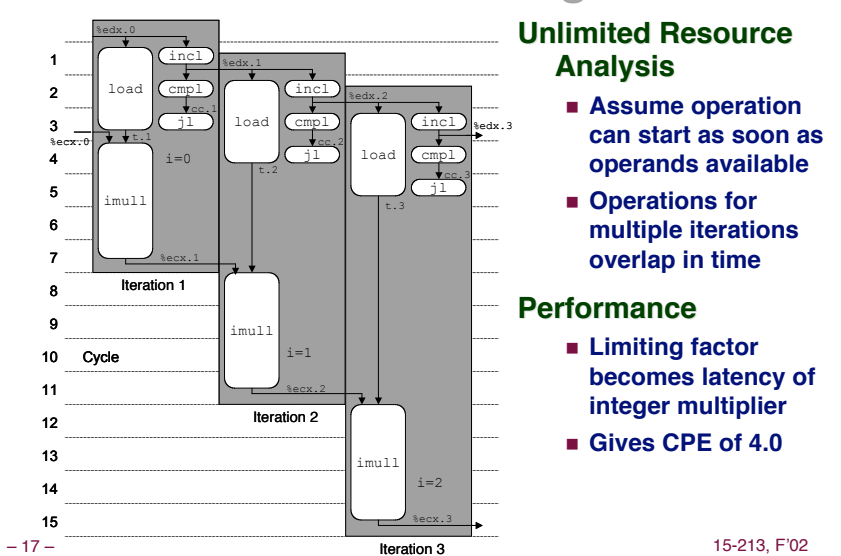

## **3 Iterations of Combining Product**

# **4 Iterations of Combining Sum**

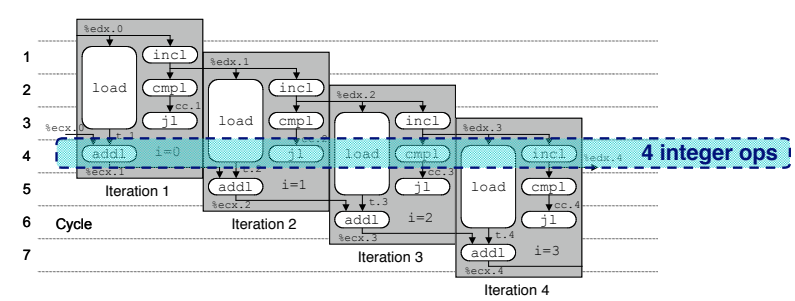

## **Unlimited Resource Analysis Unlimited Resource Analysis**

## **Performance**

- **Example 1** Can begin a new iteration on each clock cycle
- $\blacksquare$  **Should give CPE of 1.0**
- ! **Would require executing 4 integer operations in parallel**

– 18 – 15-213, F'02

# **Combining Sum: Resource Constraints**

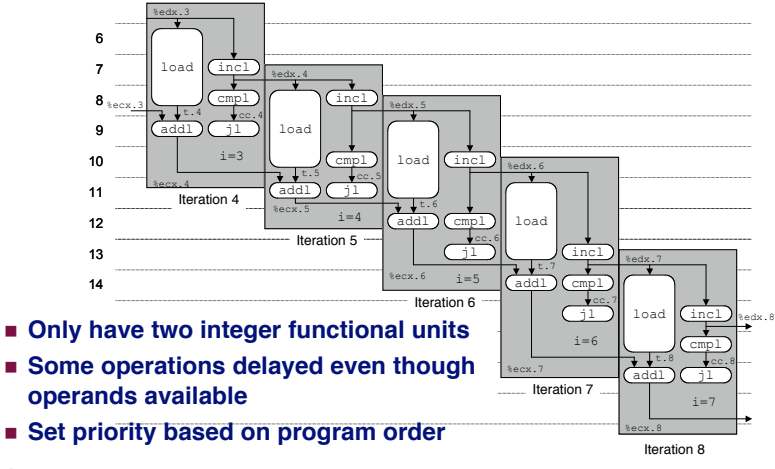

## **Performance Performance**

! **Sustain CPE of 2.0**

**Loop Loop Unrolling Unrolling**

```
void combine5(vec_ptr v, int *dest)
{
 int length = vec length(v);
   int limit = length-2;
 int *data = qet vec start(v);
  int sum = 0;
  int i;
   /* Combine 3 elements at a time */
   for (i = 0; i < limit; i+=3) {
     sum += data[i] + data[i+2]
            + data[i+1];
 }
   /* Finish any remaining elements */
  for (; i < length; i++) {
     sum += data[i];
 }
   *dest = sum;
}
```
## **Optimization Optimization**

- ! **Combine multiple iterations into single loop body**
- ! **Amortizes loop overhead across multiple iterations**
- ! **Finish extras at end**
- ! **Measured CPE = 1.33**

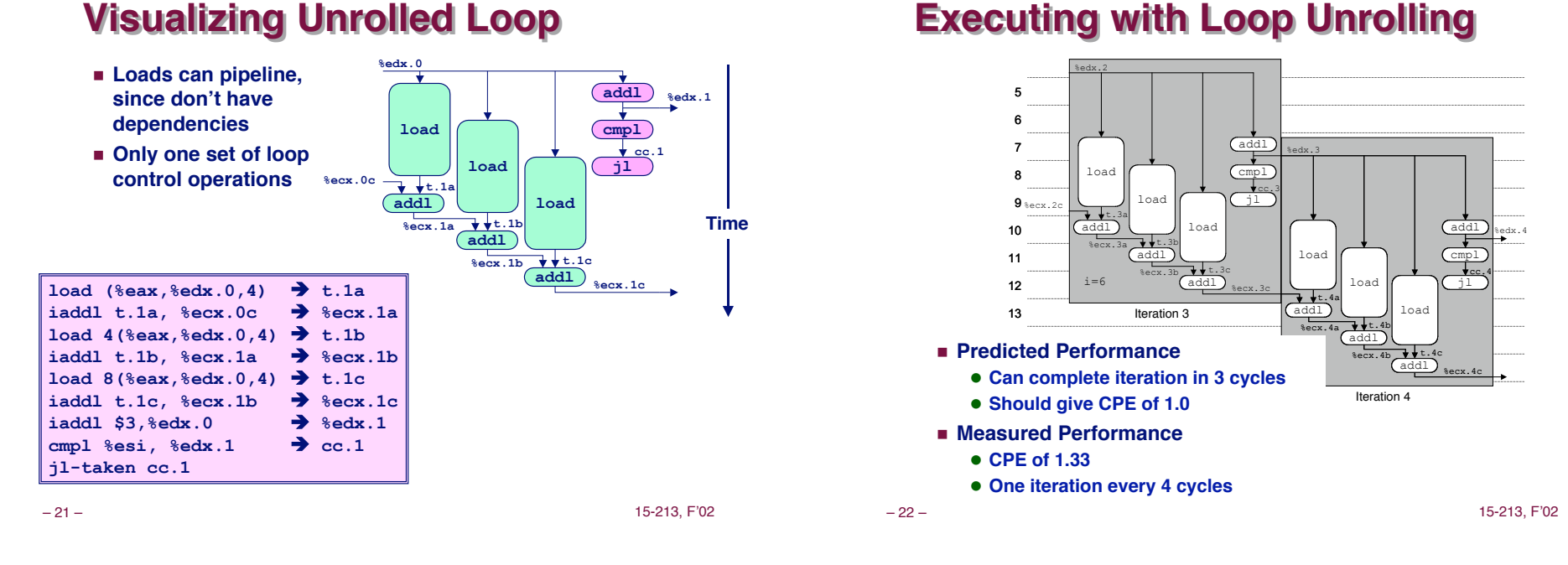

# **Effect of Unrolling**

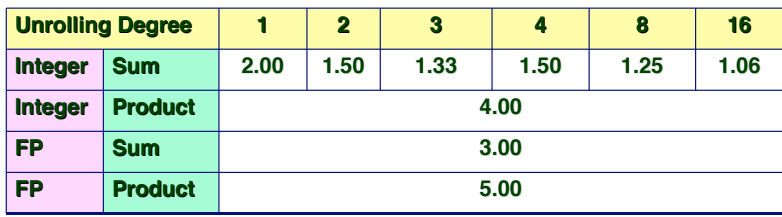

- ! **Only helps integer sum for our examples**
	- " **Other cases constrained by functional unit latencies**
- **Effect is nonlinear with degree of unrolling** 
	- $\bullet$  Many subtle effects determine exact scheduling of operations

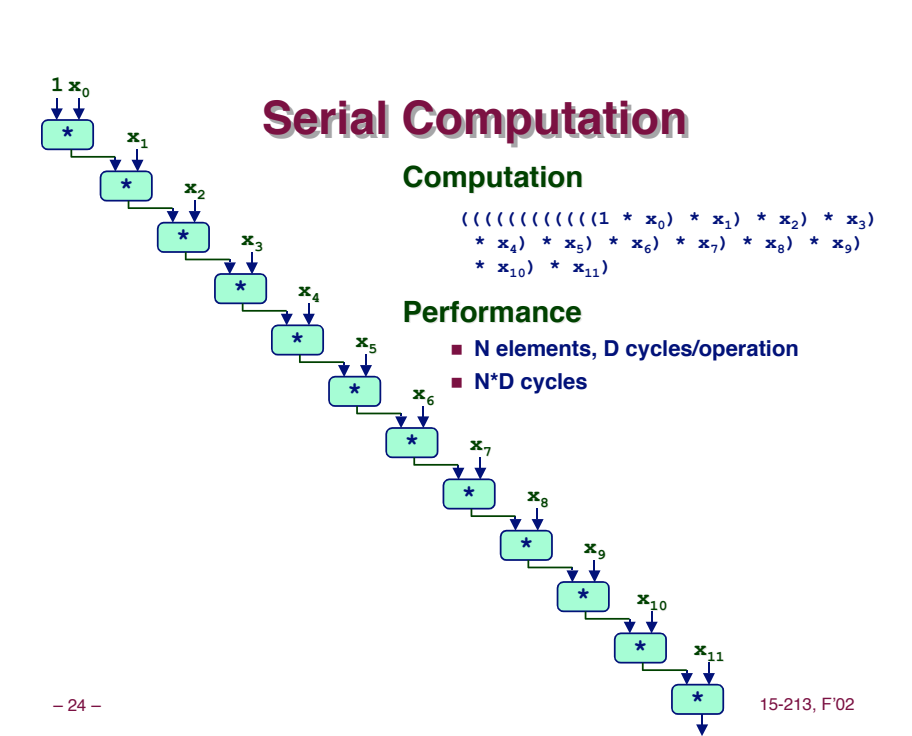

# **Parallel Loop Unrolling**

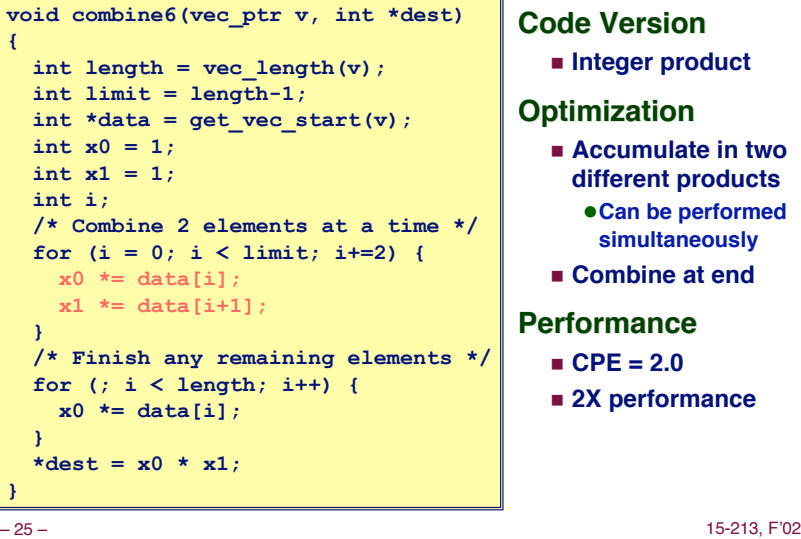

#### **Code Version Code Version** ! **Integer product Optimization Optimization** ! **Accumulate in two different products** "**Can be performed simultaneously** ! **Combine at end Performance Performance**  $$ ■ 2X performance **Dual Product Computation Computation Computation**  $(((((1 * x<sub>0</sub>) * x<sub>2</sub>) * x<sub>4</sub>) * x<sub>6</sub>) * x<sub>8</sub>) * x<sub>10</sub>) *$  $(((((1 * x<sub>1</sub>) * x<sub>3</sub>) * x<sub>5</sub>) * x<sub>7</sub>) * x<sub>9</sub>) * x<sub>11</sub>)$ **Performance Performance** ! **N elements, D cycles/operation** ! **(N/2+1)\*D cycles** ■ ~2X performance improvement **\* \* 1 x1 x**<sub>3</sub> **\* x5 \* x**<sub>7</sub> **\* x9 \***  $\mathbf{x}_{11}$ **\* \* \* 1 x0 x**<sub>2</sub> **\* x4 \* x6 \* x**<sub>8</sub> **\* x**<sub>10</sub>

# **Requirements for Parallel Computation**

## **Mathematical Mathematical**

- ! **Combining operation must be associative & commutative**
	- **OK for integer multiplication**
	- $\bullet$  Not strictly true for floating point
	- » **OK for most applications**

## **Hardware Hardware**

- ! **Pipelined functional units**
- ! **Ability to dynamically extract parallelism from code**

# **Visualizing Parallel Loop**

 $\blacksquare$  **Two multiplies within loop no longer have data depency** ! **Allows them to pipeline** 1oad (%eax,%edx.0,4)  $\rightarrow$  t.1a  $imull t.la, %ecx.0 \rightarrow % ecx.1$ load  $4$ ( $%$ eax, $%$ edx.0,4)  $\rightarrow$   $t.1b$ <br>imull  $t.1b.$   $%$ ebx.0  $\rightarrow$   $%$ ebx.1  $imull t.lb, %ebx.0$ **iaddl \$2, %edx.0** <br>**cmpl %esi, %edx.1** <br> $\rightarrow$  cc.1 **cmpl %esi, %edx.1** # **cc.1 jl-taken cc.1 Time %edx.1 %ecx.0 %ebx.0 cc.1 t.1a imull %ecx.1 addl cmpl jl %edx.0 imull %ebx.1**  $\sqrt{\frac{1}{\pi L}}$ .1b **load load**

– 26 – 15-213, F'02

# **Executing with Parallel Loop**

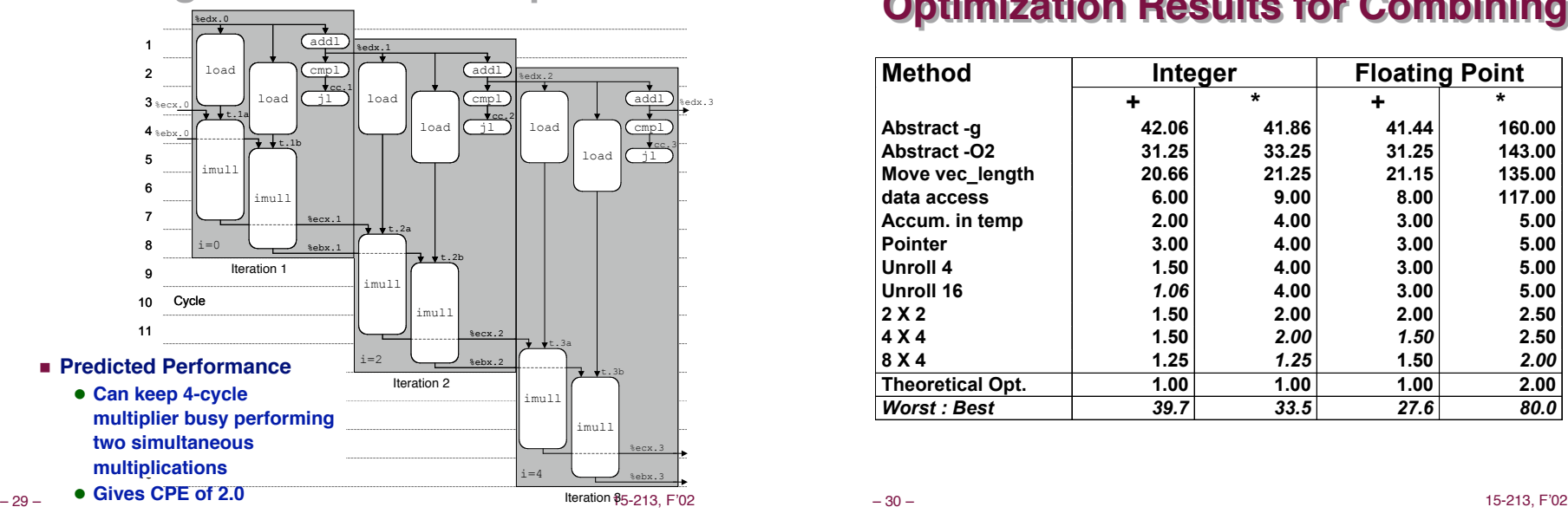

# **Optimization Results for Combining**

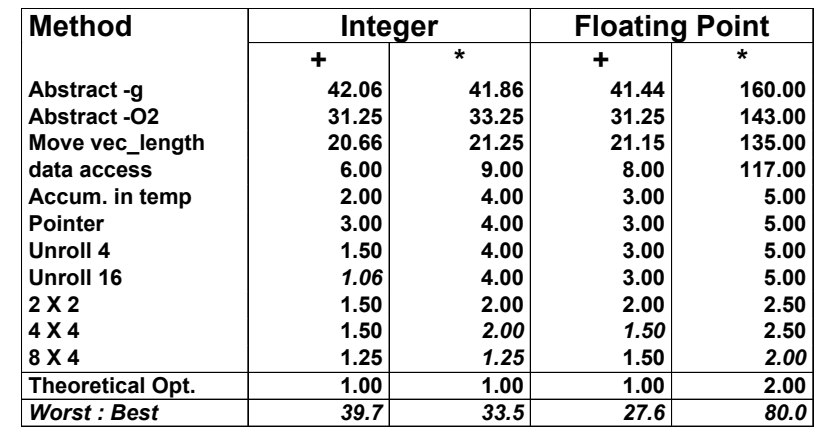

# **Parallel Unrolling: Method #2**

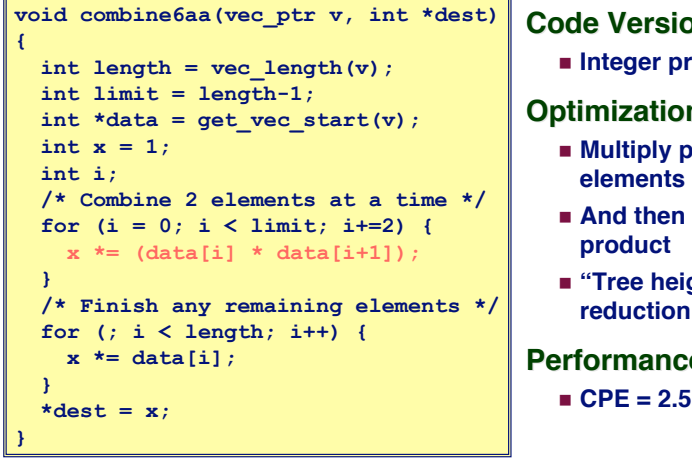

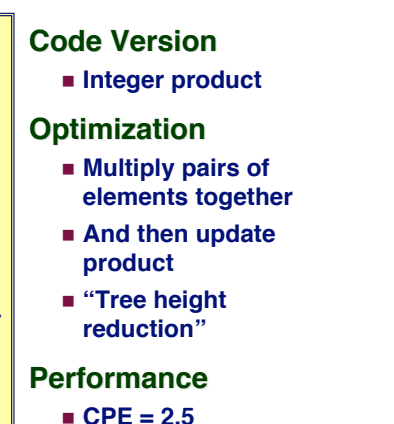

# **Method #2 Computation**

## **Computation Computation**

 $(((((1 * (x_0 * x_1)) * (x_2 * x_3)) * (x_4 * x_5))$ \*  $(x_6 * x_7)$  \*  $(x_8 * x_9)$  \*  $(x_{10} * x_{11})$ 

## **Performance Performance**

- ! **N elements, D cycles/operation**
- ! **Should be (N/2+1)\*D cycles**
- $\bullet$  CPE = 2.0
- ! **Measured CPE worse**

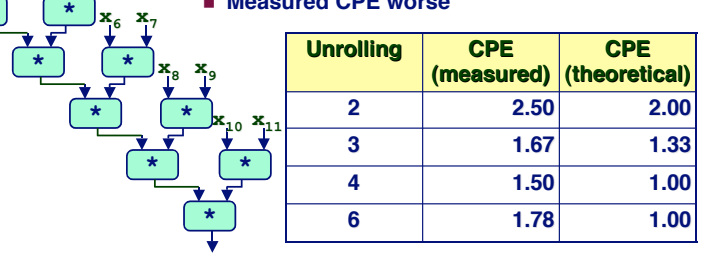

**\***

**\***  $\mathbf{x}_0 \ \mathbf{x}_1$ 

**1**

**\***

**\***  $\mathbf{x}_2 \quad \mathbf{x}_3$ 

 $\bf{x}$ <sub>4</sub>  $\bf{x}$ <sub>5</sub>

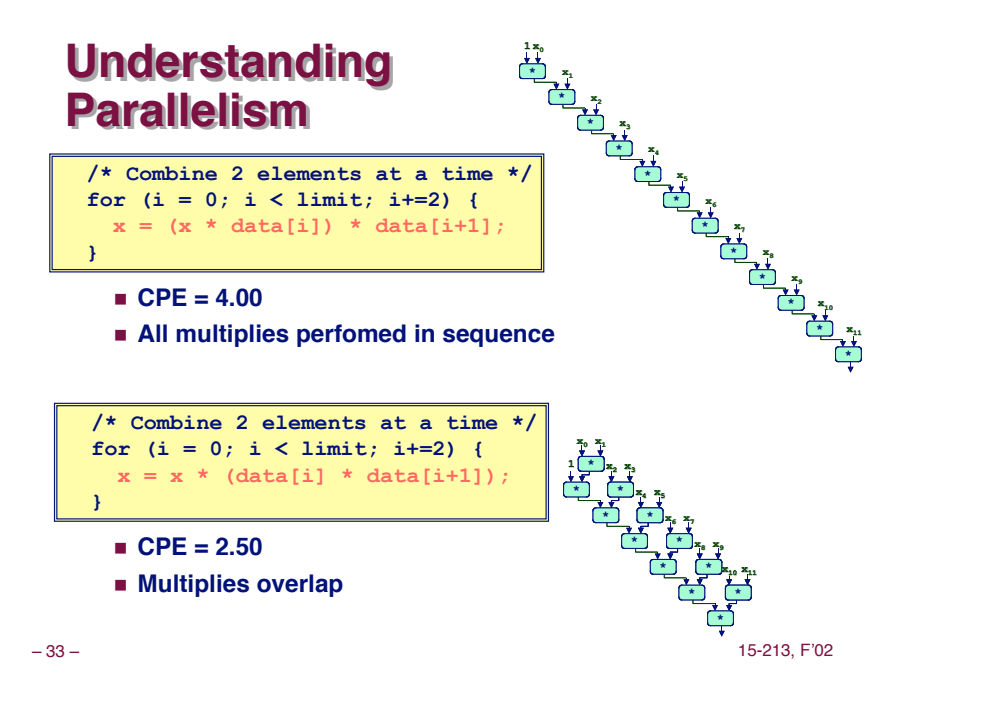

# **Limitations of Parallel Execution**

## **Need Lots of Registers Need Lots of Registers**

- ! **To hold sums/products**
- ! **Only 6 usable integer registers**
	- " **Also needed for pointers, loop conditions**
- 8 FP registers
- ! **When not enough registers, must spill temporaries onto stack**
	- $\bullet$  Wipes out any performance gains
- ! **Not helped by renaming**
	- **Cannot reference more operands than instruction set allows**
	- $\bullet$  Major drawback of IA32 instruction set

– 34 – 15-213, F'02

# **Register Spilling Example**

## **Example Example**

- 8 X 8 integer product
- ! **7 local variables share 1 register**
- ! **See that are storing locals on stack**
- ! **E.g., at -8(%ebp)**

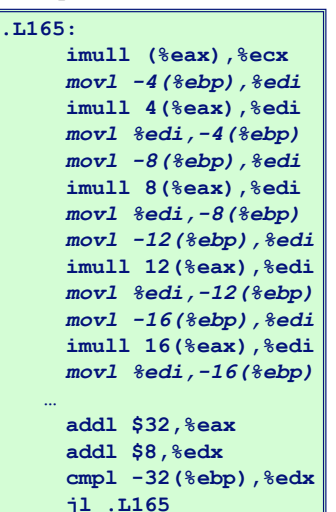

# **Summary: Results for Pentium III**

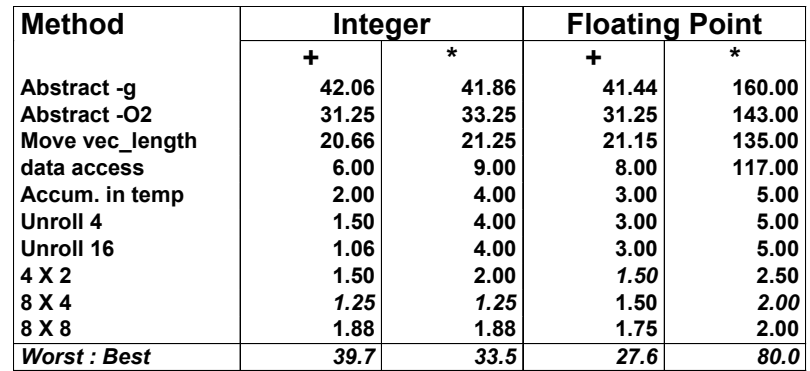

! **Biggest gain doing basic optimizations**

! **But, last little bit helps**

## **Results for Alpha Processor**

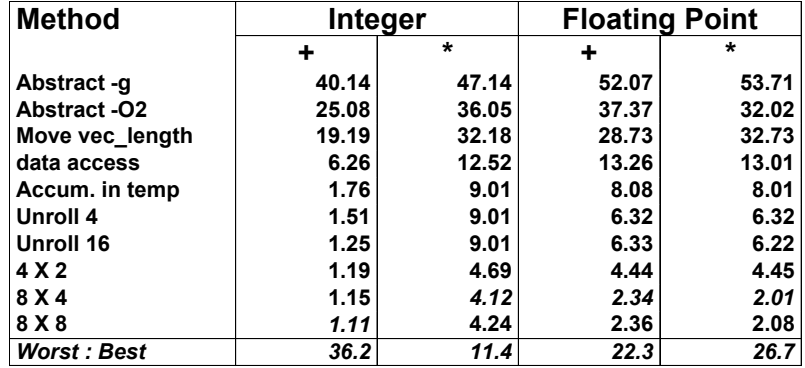

! **Overall trends very similar to those for Pentium III.**

**Even though very different architecture and compiler** 

– 37 – 15-213, F'02

# **Results for Pentium 4**

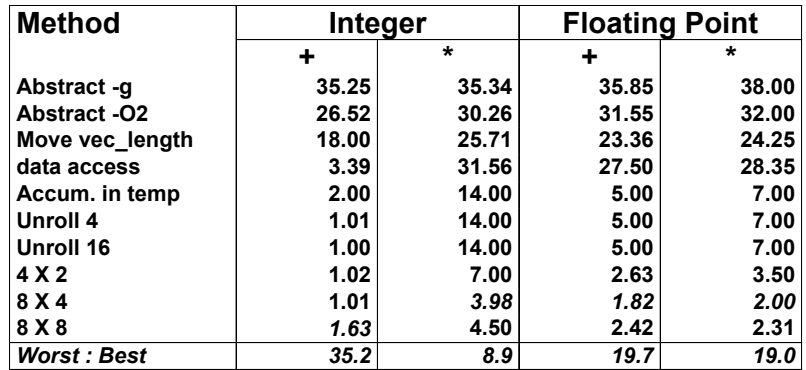

 $\blacksquare$  **Higher latencies (int**  $* = 14$ **, fp**  $+ = 5.0$ **, fp**  $* = 7.0$ **)** 

**• Clock runs at 2.0 GHz** 

• Not an improvement over 1.0 GHz P3 for integer \*

! **Avoids FP multiplication anomaly**

– 38 – 15-213, F'02

# **Branch Outcomes**

- ! **When encounter conditional branch, cannot determine where to continue fetching**
	- **Branch Taken: Transfer control to branch target**
	- **Branch Not-Taken: Continue with next instruction in sequence**
- ! **Cannot resolve until outcome determined by branch/integer unit**

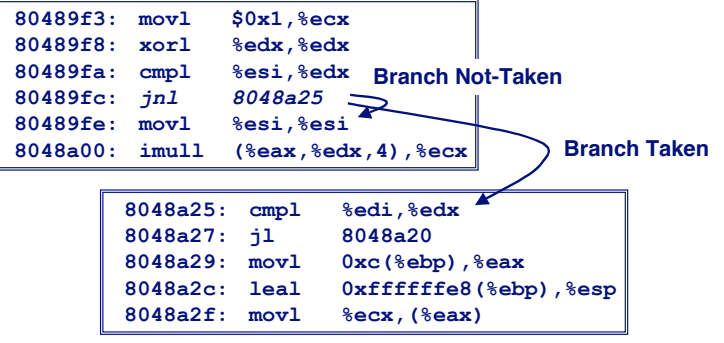

## **Challenge Challenge**

- $\blacksquare$  **Instruction Control Unit must work well ahead of Exec. Unit** 
	- $\bullet$  To generate enough operations to keep EU busy

**What About Branches?** 

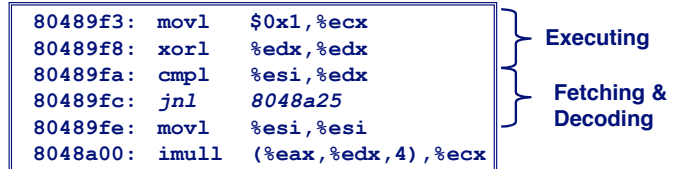

! **When encounters conditional branch, cannot reliably determine where to continue fetching**

# **Branch Prediction**

## **Idea**

- ! **Guess which way branch will go**
- ! **Begin executing instructions at predicted position • But don't actually modify register or memory data**

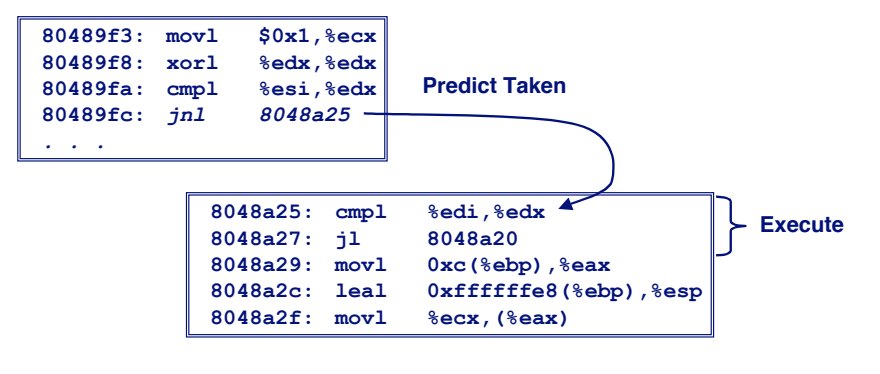

– 41 – 15-213, F'02

# **Branch Branch Prediction Prediction Through Through Loop Loop**

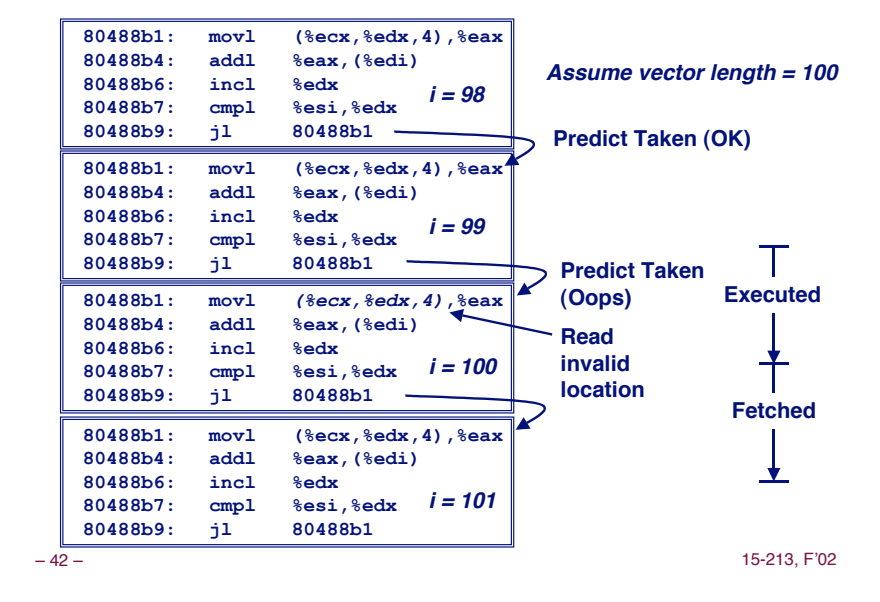

# **Branch Branch Misprediction Misprediction Invalidation Invalidation**

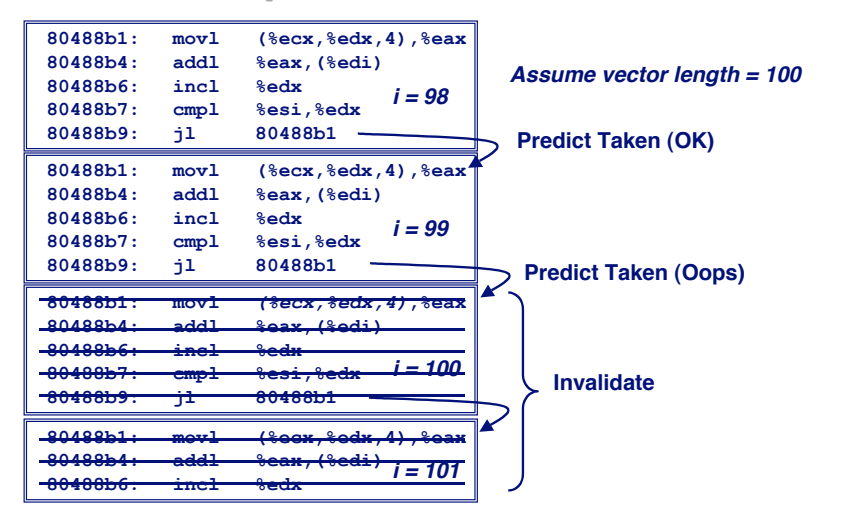

# **Branch Misprediction Recovery**

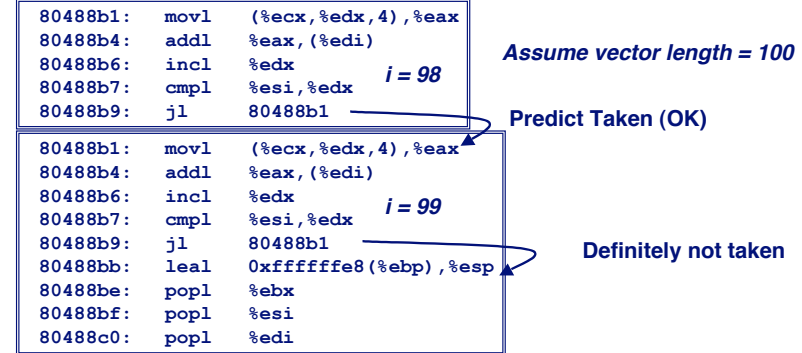

## **Performance Cost Performance Cost**

- ! **Misprediction on Pentium III wastes ~14 clock cycles**
- ! **That's a lot of time on a high performance processor**

# **Avoiding Avoiding Branches Branches**

## **On Modern Processor, Branches Very Expensive On Modern Processor, Branches Very Expensive**

- ! **Unless prediction can be reliable**
- ! **When possible, best to avoid altogether**

## **Example Example**

- ! **Compute maximum of two values**
	- $\bullet$  14 cycles when prediction correct
	- 29 cycles when incorrect

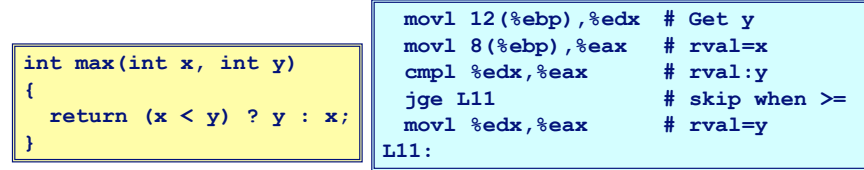

– 45 – 15-213, F'02

# **Avoiding Branches with Bit Tricks**

- ! **In style of Lab #1**
- ! **Use masking rather than conditionals**

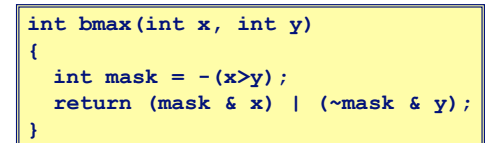

- ! **Compiler still uses conditional**
	- $\bullet$  16 cycles when predict correctly
	- 32 cycles when mispredict

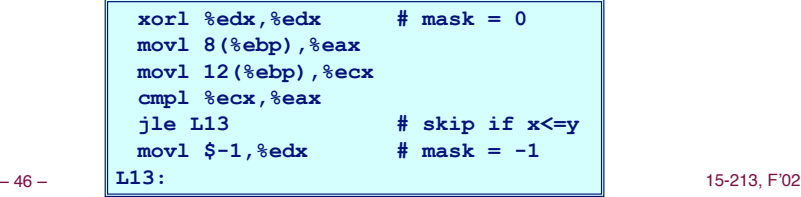

# **Avoiding Branches with Bit Tricks**

! **Force compiler to generate desired code**

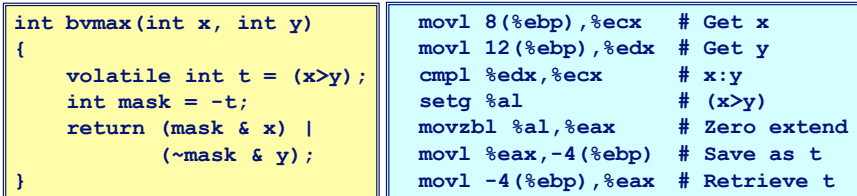

- ! **volatile declaration forces value to be written to memory**
	- " **Compiler must therefore generate code to compute t**
	- " **Simplest way is setg/movzbl combination**
- ! **Not very elegant!**
	- " **A hack to get control over compiler**
- 22 clock cycles on all data
	- **Better than misprediction**

– 47 – 15-213, F'02

**Conditional Move** 

- ! **Added with P6 microarchitecture (PentiumPro onward)**
- ! **cmov***XX***l %edx, %eax**
	- " **If condition** *XX* **holds, copy %edx to %eax**
	- **Doesn't involve any branching**
	- **Handled as operation within Execution Unit**

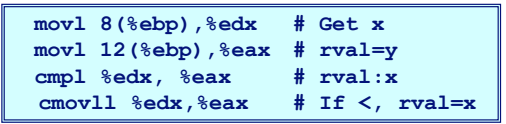

- ! **Current version of GCC won't use this instruction**
	- **Thinks it's compiling for a 386**
- ! **Performance**
	- $\bullet$  14 cycles on all data

# **Machine-Dependent Opt. Summary**

## **Pointer Code Pointer Code**

! **Look carefully at generated code to see whether helpful**

## **Loop Unrolling**

- ! **Some compilers do this automatically**
- ! **Generally not as clever as what can achieve by hand**

## **Exposing Instruction-Level Parallelism**

! **Very machine dependent**

## **Warning:**

- **Example 1 Benefits depend heavily on particular machine**
- **Best if performed by compiler** 
	- **But GCC on IA32/Linux is not very good**
- ! **Do only for performance-critical parts of code**

– 49 – 15-213, F'02

# **Role of Programmer**

**How should I write my programs, given that I have a good, optimizing compiler?**

## **Don't: Smash Code into Oblivion t: Smash Code into Oblivion**

! **Hard to read, maintain, & assure correctness**

## **Do:**

- ! **Select best algorithm**
- ! **Write code that's readable & maintainable**
	- **Procedures, recursion, without built-in constant limits**
	- **Even though these factors can slow down code**
- ! **Eliminate optimization blockers**
	- **Allows compiler to do its job**

## **Focus on Inner Loops Focus on Inner Loops**

- ! **Do detailed optimizations where code will be executed repeatedly**
- 50 15-213, F'02 ! **Will get most performance gain here**